Aeon Timeline Взломанная версия Free Registration Code Скачать бесплатно без регистрации

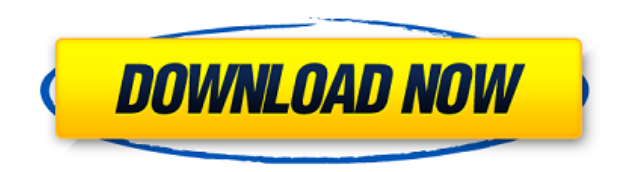

#### **Aeon Timeline Crack Torrent (April-2022)**

Aeon Timeline Product Key — это комплексное и эффективное программное обеспечение, разработанное для различных целей, в основном предназначенное для того, чтобы помочь вам в создании подробных отчетов о ваших проектах или жизненных событиях, а также позволяющее редактировать содержимое в любое время с максимальной легкостью. . Интуитивно понятный пользовательский интерфейс В главном окне приложения представлены параметры «Стандартного календаря», которые вы можете использовать для отображения временной шкалы, а именно: «До н.э. — н. э.», «До н. э. — CE», «Только год», «Плавающие недели», «Плавающие дни». или «Нулевой час», в зависимости от ваших потребностей, поскольку они характеризуют то, как вы смотрите на даты. В то же время начальный экран инструмента позволяет создавать «Пользовательские календари», просматривать «Примеры временных шкал», чтобы лучше представить, как создавать свои собственные, или открывать «Последние временные шкалы». После того, как вы сделаете свой выбор, программа позволит вам начать работу с временной шкалой. Создание и редактирование временных шкал Утилита поможет вам добавить «Новые события» или «Новые объекты» (люди, участвующие в проекте, тип их участия или другие примечания), а также соответствующие детали и их место в общей картине. Некоторые события можно заблокировать, чтобы предотвратить внесение изменений в размещение в будущем, в то время как разблокированные события можно легко перемещать вверх или вниз по временной шкале, просто перетаскивая их с помощью курсора мыши. Помимо возможности просмотра временной шкалы полностью, вы можете щелкнуть определенные элементы и просмотреть более подробную информацию о них с помощью функции «Инспектор», которая позволяет вам узнать «Название», «Ярлык», «Состояние», «Арка». ', даты "Начало" и "Конец", "Продолжительность", а также другую информацию, которая может оказаться полезной. Хотя Aeon Timeline Full Crack сохраняет проекты только в формате AEONXML, она также позволяет экспортировать их в файлы PNG, BMP, JPG, CSV, HTML, OPML или XML, что позволяет вам в дальнейшем работать с ними так, как вам может понадобиться. Надежный создатель временной шкалы В общем, Aeon Timeline Crack Keygen — это сложная, но очень простая в использовании программа, которая дает вам возможность создавать сложные временные шкалы для ваших

проектов, будь то рабочие или семейные, с минимальными усилиями. Рейтинг Aeon Timeline Crack Mac: 10 easy-automation.com Простое программное обеспечение для управления проектами Издатель: easy-automation.com Разработчик: easy-automation.com Веб-сайт:

## **Aeon Timeline Torrent (Activation Code) Free [March-2022]**

Aeon Timeline — это комплексное и эффективное программное обеспечение. разработанное для различных целей, в основном предназначенное для того, чтобы помочь вам в создании подробных отчетов о ваших проектах или жизненных событиях, а также позволяющее редактировать содержимое в любое время с максимальной легкостью. . Интуитивно понятный пользовательский интерфейс В главном окне приложения представлены параметры «Стандартного календаря», которые вы можете использовать для отображения временной шкалы, а именно: «До н.э. - н. э.», «До н. э. - СЕ», «Только год», «Плавающие недели», «Плавающие дни». или «Нулевой час», в зависимости от ваших потребностей, поскольку они характеризуют то, как вы смотрите на даты. В то же время начальный экран инструмента позволяет создавать «Пользовательские календари», просматривать «Примеры временных шкал», чтобы лучше представить, как создавать свои собственные, или открывать «Последние временные шкалы». После того, как вы сделаете свой выбор, программа позволит вам начать работу с временной шкалой. Создание и редактирование временных шкал Утилита поможет вам добавить «Новые события» или «Новые объекты» (люди, участвующие в проекте, тип их участия или другие примечания), а также соответствующие детали и их место в общей картине. Некоторые события можно заблокировать, чтобы предотвратить внесение изменений в размещение в будущем, в то время как разблокированные события можно легко перемещать вверх или вниз по временной шкале, просто перетаскивая их с помощью курсора мыши. Помимо возможности просмотра временной шкалы полностью, вы можете

шелкнуть определенные элементы и просмотреть более подробную информацию о них с помощью функции «Инспектор», которая позволяет вам узнать «Название», «Ярлык», «Состояние», «Арка». ', даты "Начало" и "Конец", "Продолжительность". а также другую информацию, которая может оказаться полезной. Хотя Aeon Timeline сохраняет проекты только в формате AEONXML, она также позволяет экспортировать их в файлы PNG, BMP, JPG, CSV, HTML, OPML или XML, что позволяет вам в дальнейшем работать с ними так, как вам может понадобиться. Надежный создатель временной шкалы В целом, Aeon Timeline — это сложная, но очень простая в использовании программа, которая дает вам возможность создавать сложные временные шкалы для ваших проектов, будь то рабочие или семейные, с минимальными усилиями. Изони Обзоры продуктов Лучшее кроссплатформенное решение для создания сложных таймлайнов, способное обрабатывать любой объем данных. Лучшее кроссплатформенное решение для создания сложных таймлайнов, способное обрабатывать любой объем данных. Изони Обзоры продуктов 30 ноября 2019 г. 1eaed4ebc0

### **Aeon Timeline Free**

Доступный, простой в использовании и многофункциональный создатель и органайзер временной шкалы с интеллектуальным интерфейсом временной шкалы. Aeon Timeline — это мощная, эффективная и интуитивно понятная программа, которая помогает вам создавать и организовывать временные рамки ваших проектов. Временная шкала создается либо в виде простого списка событий, либо в виде иерархического дерева. События, не связанные с другими событиями, вставляются на временную шкалу как отдельные объекты. События можно удалять и менять порядок событий. События также могут быть заблокированы по умолчанию, чтобы они не изменялись. Все заблокированные события не могут быть удалены с временной шкалы. Кроме того, вы можете добавлять заметки, теги и другую информацию о каждом событии, задавать параметры календаря, а также экспортировать или копировать временную шкалу в другие форматы. Aeon Timeline можно использовать для простого создания временной шкалы или в качестве уникального органайзера проекта. Вы также можете поделиться своим проектом временной шкалы в социальных сетях. Aeon Timeline — это комплексная и интеллектуальная программа, которая позволяет вам создавать, систематизировать и документировать временные рамки ваших проектов. Aeon Timeline — это функциональное и простое в использовании программное приложение, которое позволяет вам легко создавать и представлять свои личные временные рамки проектов. Пользовательский интерфейс Приложение Aeon Timeline очень интуитивно понятное и простое в использовании. При первом запуске программы вам будет показана опция временной шкалы. Выберите между «Стандартным календарем» и «Пользовательским календарем» и выберите тот, который вам нужен. Каждый вариант дает вам возможность просматривать проекты, представленные в хронологическом порядке или событие за событием. Существуют также параметры «Категории событий», которые позволяют создавать отдельные временные шкалы для одного и того же проекта. Например, вы можете легко добавить временную шкалу, созданную для категории «Важные даты», или создать отдельную временную шкалу для категории «Рабочее время». Вы можете добавлять новые «Сущности», то есть людей или другие элементы, на свою временную шкалу.Все записи создаются и по умолчанию размещаются на

«устаревшей временной шкале», что обычно является самым простым способом создания новой временной шкалы. При необходимости вы можете открыть экран «Подробности», чтобы добавить дополнительную информацию о рассматриваемом событии. Добавляйте комментарии к отдельным записям или перемещайте события вверх и вниз по временной шкале. Вы даже можете установить другое фоновое изображение для записей. Вы также можете просматривать временные шкалы через интерфейс временной шкалы в том же окне. Aeon Timeline — это мощное средство для создания временных шкал, которое позволяет вам создавать временные шкалы ваших собственных жизненных проектов, вещей, которые вы хотели бы запомнить, или важных событий, среди прочего. Дополнительные возможности Aeon Timeline включает в себя дополнительные функции, о которых стоит упомянуть.

#### What's New in the?

Aeon Timeline — это комплексное и эффективное программное обеспечение, разработанное для различных целей, в основном предназначенное для того, чтобы помочь вам в создании подробных отчетов о ваших проектах или жизненных событиях, а также позволяющее редактировать содержимое в любое время с максимальной легкостью. . Интуитивно понятный пользовательский интерфейс В главном окне приложения представлены параметры «Стандартного календаря», которые вы можете использовать для отображения временной шкалы, а именно: «До н.э. - н. э.», «До н. э. - СЕ», «Только год», «Плавающие недели», «Плавающие дни». или «Нулевой час», в зависимости от ваших потребностей, поскольку они характеризуют то, как вы смотрите на даты. В то же время начальный экран инструмента позволяет создавать «Пользовательские календари», просматривать «Примеры временных шкал», чтобы лучше представить, как создавать свои собственные, или открывать «Последние временные шкалы». После того, как вы сделаете свой выбор, программа позволит

вам начать работу с временной шкалой. Создание и редактирование временных шкал Утилита поможет вам добавить «Новые события» или «Новые объекты» (люди, участвующие в проекте, тип их участия или другие примечания), а также соответствующие детали и их место в общей картине. Некоторые события можно заблокировать, чтобы предотвратить внесение изменений в размещение в будущем, в то время как разблокированные события можно легко перемещать вверх или вниз по временной шкале, просто перетаскивая их с помощью курсора мыши. Помимо возможности просмотра временной шкалы полностью, вы можете щелкнуть определенные элементы и просмотреть более подробную информацию о них с помощью функции «Инспектор», которая позволяет вам узнать «Название», «Ярлык», «Состояние», «Арка». ', даты "Начало" и "Конец", "Продолжительность", а также другую информацию, которая может оказаться полезной. Хотя Aeon Timeline сохраняет проекты только в формате AEONXML, она также позволяет экспортировать их в файлы PNG, BMP, JPG, CSV, HTML, OPML или XML, что позволяет вам в дальнейшем работать с ними так, как вам может понадобиться. Надежный создатель временной шкалы В целом, Aeon Timeline — это сложная, но очень простая в использовании программа, которая дает вам возможность создавать сложные временные шкалы для ваших проектов, будь то рабочие или семейные, с минимальными усилиями. Выбирая эту версию, вы явным образом соглашаетесь с положениями и условиями, приведенными в нашей ссылке Лицензионное соглашение в деталях. ОПИСАНИЕ: Aeon Timeline — это всеобъемлющая и эффективная часть программного обеспечения, разработанная для различных целей, в основном направленная на то, чтобы помочь вам

# **System Requirements For Aeon Timeline:**

Память: 512 МБ ОЗУ 512 МБ ОЗУ Процессор: Intel Core i5 Жесткий диск Intel Core i5: 500 МБ свободного места 500 МБ свободного места Графика: NVIDIA® GeForce GTX 660 или AMD Radeon HD7970 или лучше NVIDIA® GeForce GTX 660 или AMD Radeon HD7970 или лучше Bluetooth: Wi-Fi Broadcom® BCM4306 802.11b/g/n Wi-Fi Broadcom® BCM4306 802.11b/g/n USB: 1 порт USB, 12.3